# **Index**

## **C**

• [contentlist](https://wiki.diala.net/doc:contentlist)

## **D**

- [Dirvish](https://wiki.diala.net/doc:dirvish)
- [Dirvish Email Notification](https://wiki.diala.net/doc:mail)
- [Dirvish Guide by Jason Boxman \(2005\)](https://wiki.diala.net/doc:boxman)
- [DKIM Signing with Kolab 16 on Debian 9](https://wiki.diala.net/doc:kolabdekim)

#### • [Index](https://wiki.diala.net/doc:index)

### **K**

**I**

• [Kolab](https://wiki.diala.net/doc:kolab)

## **M**

• [Multitrack Recorder and Access Point for Behringer XR18](https://wiki.diala.net/doc:xr18rec)

## **U**

[Using SSH with a Password](https://wiki.diala.net/doc:sshpass)

From: <https://wiki.diala.net/>- **Diala Wiki**

Permanent link: **<https://wiki.diala.net/doc:index>**

Last update: **27.08.2023 18:02**

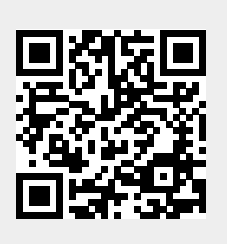